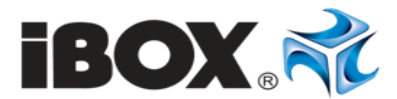

## **Set wireless tastatură + mouse IBOX Sauros Pro**

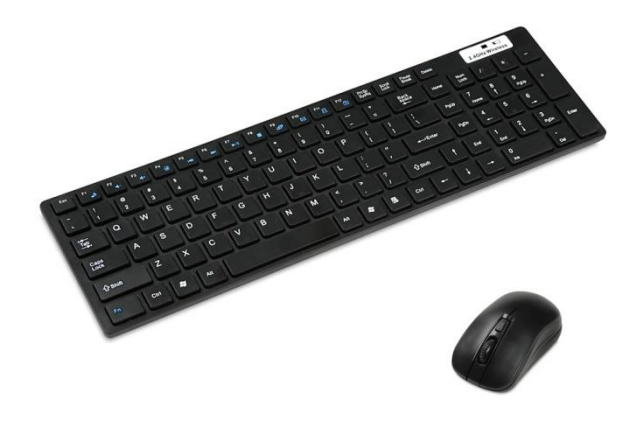

## **Manual de utilizare**

### **Instalare**

1. Introduceți bateria în mouse și tastatură în conformitate cu marcajele + / - în interiorul compartimentului.

2. Conectați receptorul 2.4GHz la portul USB inclus în set al computerului.

3. Porniți ambele dispozitive cu comutatorul ON / OFF, dacă acesta există. Comutatorul este situat lângă compartimentul bateriei (pe anumite modele).

4. Sistemul instalează automat driverele necesare.

#### **Instrucțiuni pentru protecția mediului**

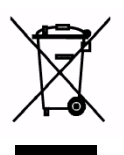

**Atenție**: Acest aparat este marcat în conformitate cu Directiva Europeană 2002/96 / CE, precum și cu Legea romaneasca privind deșeurile electrice și electronice cu simbolul unui container barat pentru deșeuri.

Acest marcaj informează că echipamentul, după uzare, nu poate fi plasat împreună cu alte deșeuri provenite din gospodării.

**Atenție:** Acest echipament nu se aruncă la deșeurile municipale!!! Produsul trebuie eliminat prin colectare selectivă la punctele pregătite pentru acest lucru.

Manipularea corecta a echipamentelor electrice și electronice uzate contribuie la evitarea consecințelor dăunătoare pentru sănătatea umană și pentru mediul înconjurător, ce rezultă din prezența componentelor periculoase și din depozitarea și prelucrarea necorespunzătoare a unor astfel de echipamente.

# $C \in$

Subsemnatul, reprezentând producătorul de mai jos:

**Impet Computers Sp. z o.o. [SRL]**

**str. Marywilska 34**

**03-228 Varșovia**

Declară că produsul: **Set wireless tastatură + mouse** i**BOX Sauros Pro**

este în conformitate cu Directiva RED (Radio Equipment Directive) 2014/53/UE. Standardele aplicate:

EN60950-1:2006+A11:2009+A1:2010+A12:2011+A2:2013

ETSI EN 301 489-1 V1.9.2:2011

ETSI EN 301 489-17 V2.2.1:2012

EN62479:2010

ETSI EN 300 440-1 V1.6.1:2010-08

ETSI EN 300 440-2 V1.4.1:2010-08

Varșovia, 27.06.2017

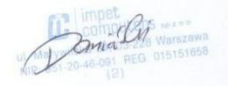

Łukasz Domżalski (Product manager)